### **Educaplay LENGUA Y LITERATURA**

#### Guía docente

# **Alrededor del texto - Una imagen vale más que mil palabras - Marcas tipográficas**

**Área disciplinar:** Lengua y Literatura **Nivel:** Secundario **Año:** 2°

## **Contenido**

- Los paratextos: características y tipos. Las infografías: elementos y tipos. Desarrollo de inferencias (predicciones y anticipaciones) a partir de la observación de elementos paratextuales.
- Usos convencionales de algunas marcas tipográficas: negrita, cursiva, subrayado y mayúsculas.

### **Presentación**

Los tres recursos audiovisuales pueden emplearse para trabajar las estrategias de lectura:

"Alrededor del texto" se puede utilizar antes de comenzar con la lectura de una obra literaria, ya que potencia el uso de estrategias de lectura adecuadas al tipo de texto y al propósito de lectura; y promueve la observación de paratextos junto a la reflexión sobre su relación con el texto.

El segundo, "Una imagen vale más que mil palabras", cuando se estudian los textos expositivos-explicativos, pues propicia leer ilustraciones, esquemas y soportes gráficos como información complementaria.

El tercero, "Marcas tipográficas", cuando se abordan los textos periodísticos y/o de los medios masivos de comunicación, porque reflexiona de modo sistemático acerca de aspectos normativos y textuales de la lengua; además de favorecer el reconocimiento de las convenciones acerca del uso de las marcas tipográficas: negrita, mayúsculas, cursiva, comillas y subrayado.

#### **Actividades sugeridas**

- Identificación del propósito de los paratextos en determinados textos literarios o de estudio.
- Diseño de portada y contratapa de un libro producido por los propios estudiantes.
- Elaboración de una infografía a partir de la lectura de un texto de secuencia expositiva-explicativa: un artículo de divulgación científica o una nota enciclopédica.
- Reconocimiento de la función de las marcas tipográficas en un texto e inclusión de las mismas en los diversos tipos de textos producidos.

Educaplay

**corrientes** 

plav

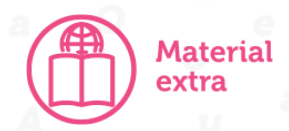

Algunos recursos para producir infografías, paratextos y organizadores gráficos: Canva. En: [https://www.canva.com/es\\_419/](https://www.canva.com/es_419/) Easel.ly. En: <https://www.easel.ly/> Genial.ly. En: <https://genial.ly/es/> Infogr.am. En: <https://infogram.com/> InFoto Free. En: <https://descargar.apkfree.com/mariusSoft.InFotoFree> Piktochart. En: <https://piktochart.com/> Wordle. En: <https://wordle.danielfrg.com/>

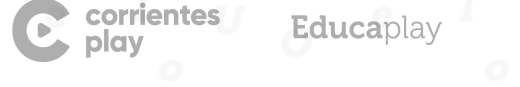